# **ПРОВЕРКА РЕГИСТРАЦИОННОГО НОМЕРА ПАРТИИ ТОВАРА (РНПТ)**

# **СОДЕРЖАНИЕ**

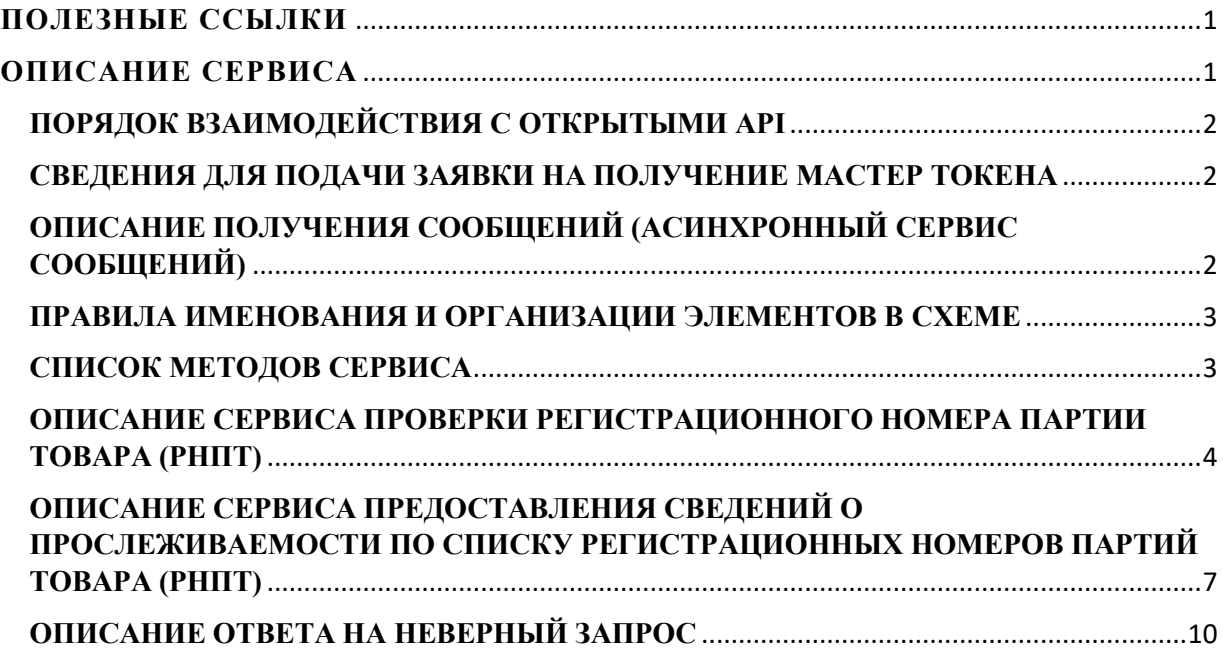

# <span id="page-0-0"></span>**ПОЛЕЗНЫЕ ССЫЛКИ**

- XSD-схема запросов и ответов (версия 2.0): [ссылка на](https://www.nalog.gov.ru/html/sites/www.new.nalog.ru/xsd/service_traceability_2_0.xsd) XSD
- Информация по настройке открытых API: [ссылка на Архив](https://www.nalog.ru/html/sites/www.new.nalog.ru/docs/inie_funkcii/nsp/OpenAPI_cons.zip)
- Сервис получения временного мастер-токена: <https://openapi-pro.nalog.gov.ru:8090/open-api/ais3/TraceabilityService/0.1>
- Сервис авторизации: <https://openapi-pro.nalog.gov.ru:8090/open-api/AuthService/0.1>
- <span id="page-0-1"></span>Адрес направления вопросов работы открытых API: traceability  $\text{prom}(\partial \text{gn}(\text{vc}.\text{ru})$

# **ОПИСАНИЕ СЕРВИСА**

- Данное описание предназначено для разработчиков информационных систем (далее получатель), с целью получения детальных сведений о товаре из ДТ, на основании которой осуществлен его выпуск для внутреннего потребления или из уведомления о ввозе из ЕАЭС либо зарегистрированных остатках.
- Сервис реализован посредством открытых API (см. [ссылку на Архив](https://www.nalog.ru/html/sites/www.new.nalog.ru/docs/inie_funkcii/nsp/OpenAPI_cons.zip))
- Сервис отвечает по адресу:

<https://openapi-pro.nalog.gov.ru:8090/openapi/ais3/TraceabilityService/0.1>

- Адрес сервиса авторизации: <https://openapi-pro.nalog.gov.ru:8090/open-api/AuthService/0.1>
- Электронный адрес сайта технической поддержки: traceability\_prom $@g$ nivc.ru

# <span id="page-1-0"></span>**ПОРЯДОК ВЗАИМОДЕЙСТВИЯ С ОТКРЫТЫМИ API**

- Получателю предоставляется доступ к Открытым API, путем выдачи мастер-токена, и адреса сервиса, к которому предоставляется доступ. Доступ предоставляется по запросу в ФНС на адрес: **[fnstokenpros@tax.gov.ru](mailto:fnstokenpros@tax.gov.ru)**.
- Пользуясь синхронным сервисом сообщений, на предоставленный адрес сервиса аутентификации необходимо направить Soap-запрос, передавая полученный мастер-токен.
- В ответ возвращается временный токен и время истечения, выданного токена, до истечения которого, временный токен необходимо обновить, направив повторный запрос.
- После получения временного токена, на предоставленный адрес открытого сервиса необходимо направить Soap-запрос, в соответствии со схемой открытого сервиса, так же добавив в заголовки http:

FNS-OpenApi-Token – временный токен. FNS-OpenApi-UserToken – токен получателя, от имени которого идет обращение к Открытым API.

Во ответе будет получен идентификатор сообщения, присвоенный запросу.

 Воспользовавшись вторым методом сервиса и передав идентификатор сообщения, в ответе будет получен результат выполнения запроса.

### <span id="page-1-1"></span>**СВЕДЕНИЯ ДЛЯ ПОДАЧИ ЗАЯВКИ НА ПОЛУЧЕНИЕ МАСТЕР ТОКЕНА**

Электронный адрес направления заявки на получение мастер-токена: **[fnstokenpros@tax.gov.ru](mailto:fnstokenpros@tax.gov.ru)**

- 1. **Наименование организации:** *(укажите наименование организации)*
- 2. **ФИО:** *(укажите ФИО ответственного лица)*
- 3. **Сайт:** *(укажите сайт организации)*
- 4. **ИНН:** *(укажите ИНН организации)*
- 5. **IP адреса:** *(укажите IP-адреса без масок и диапазонов, рекомендованное количество адресов – 10 шт.)*
- 6. **Сервис Прослеживаемости, Асинхронный сервис отправки сообщений. Методы:** *(укажите методы, которые будете использовать, см. Список методов сервиса. Например, CheckTRCRNPT\_Request)*
- *7.* **Рабочий электронный адрес (e-mail):** *(укажите e-mail ответственного лица)*

# <span id="page-1-2"></span>**ОПИСАНИЕ ПОЛУЧЕНИЯ СООБЩЕНИЙ (АСИНХРОННЫЙ СЕРВИС СООБЩЕНИЙ)**

**Асинхронный** сервис сообщений предоставляет 2 метода:

- 1. SendMessage метод отправки сообщения
- 2. GetMessage метод получения сообщения

Допустимый порядок вызова методов: SendMessage  $\rightarrow$  GetMessage

#### **Метод отправки сообщения (SendMessage)**

Метод отправки сообщения предназначен для отправки xml сообщения в соответствии со схемой.

Сообщение (SendMessageRequest) может содержать любой xml с обязательным указанием схемы

Ответ (SendMessageResponse), содержащий единственный элемент MessageId - идентификатор сообщения, присвоенный запросу. Значение MessageId необходимо сохранить для дальнейшего обращения за ответом.

В результате вызова, метод может вернуть следующие исключения:

1. AuthenticationException, указывающее были на то. что переданы неверные аутентификационные реквизиты, либо что закончилось время их действия.

2. FileNotFoundException - в запросе содержится некорректная ссылка на файл.

 $\mathcal{E}$ SOAPFaultException - данный тип исключения не предполагает наличия обработки программной логикой, сигнализирует о наличии проблем на сервере, или о несоблюдении правил клиентским кодом.

#### Метод получения сообщения (GetMessage)

Метод получения сообщения предназначен для получения xml сообщения в соответствии со схемой.

GetMessageRequest - запрос, содержащий единственный элемент MessageId - идентификатор сообщения, присвоенный запросу, который требуется передать для получения ответа.

GetMessageResponse – ответ, содержащий 2 элемента ProcessingStatus – статус выполнения запроса, Message - сообщение, содержит любой xml с обязательным указанием схемы.

ProcessingStatus - перечисление: PROCESSING - запрос обрабатывается, COMPLETED обработка запроса завершена.

Элемент Message возвращается, когда ProcessingStatus равен COMPLETED.

# <span id="page-2-0"></span>ПРАВИЛА ИМЕНОВАНИЯ И ОРГАНИЗАЦИИ ЭЛЕМЕНТОВ В СХЕМЕ

- Элементы схемы вида MethodRequest предназначены для передачи в качестве запросов к соответствующим методам.
- Элементы схемы вида MethodResponse предназначены для получения в качестве ответа от  $\bullet$ соответствующего метода. MethodResponse содержит 2 взаимоисключающих элемента Result и Fault. Result - возвращается в случае успешного вызова метода, Fault - в случае наличия ошибок.

# <span id="page-2-1"></span>СПИСОК МЕТОДОВ СЕРВИСА

XSD-схема запросов и ответов (версия 2.0): ссылка на XSD

Сервис поддерживает следующие методы:

- $CheckTRCRNPT$  Request Проверка регистрационного номера партии товара (РНПТ)  $\bullet$
- **CheckTRCRNPT** List Request Предоставление сведений о прослеживаемости по списку регистрационных номеров партий товара (РНПТ)

#### Версия запроса определяется по namespace.

Ответ формируется в соответствии с версией запроса.

В случае, если запрос не распознан или версия запроса не поллерживается, сервис возврашает ответ:

WrongRequest.

# <span id="page-3-0"></span>**ОПИСАНИЕ СЕРВИСА ПРОВЕРКИ РЕГИСТРАЦИОННОГО НОМЕРА ПАРТИИ ТОВАРА (РНПТ)**

### *Обозначения:*

- *Тип элемента: «С» – сложный (содержит вложенные элементы), «П» – простой, «А» – атрибут*
- *Формат элемента: Т – символьная строка; N – числовое значение (целое или дробное)*
- *Признак обязательности: О – обязательный; Н – необязательный; М – множественный, К – ограниченный перечень по классификатору или словарю*

Структура запроса CheckTRCRNPT\_Request:

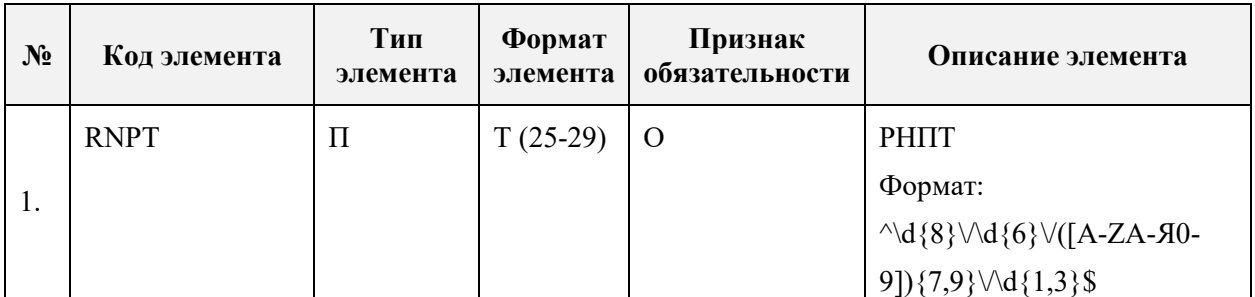

Структура ответа CheckTRCRNPT\_Response:

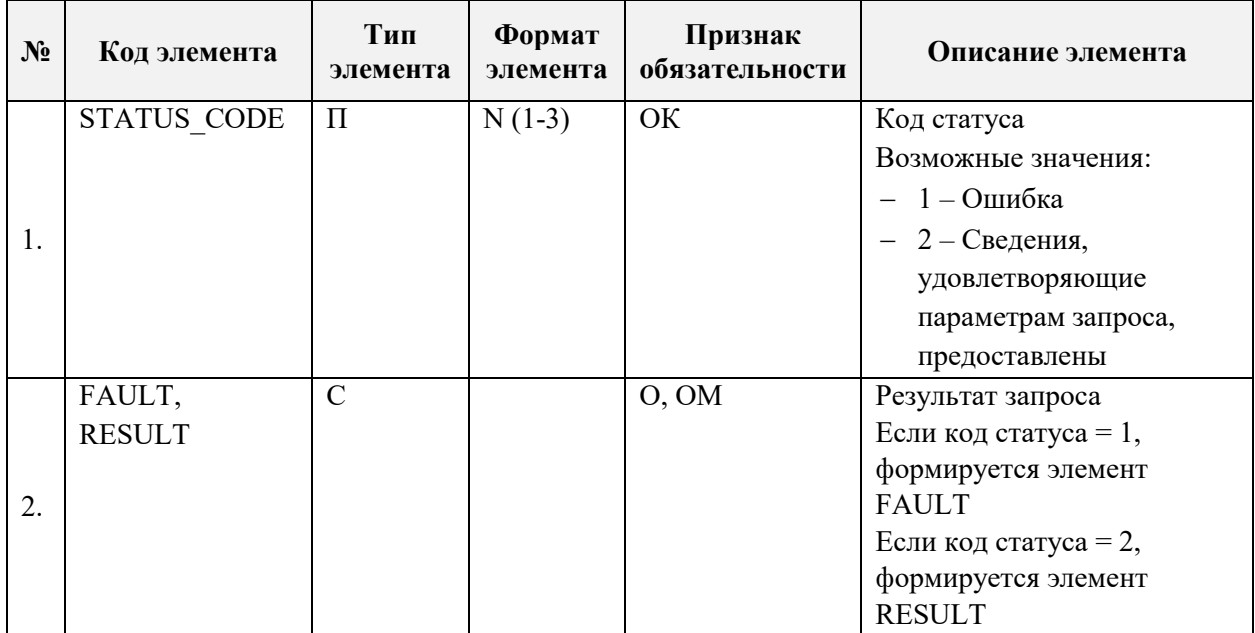

Структура элемента FAULT:

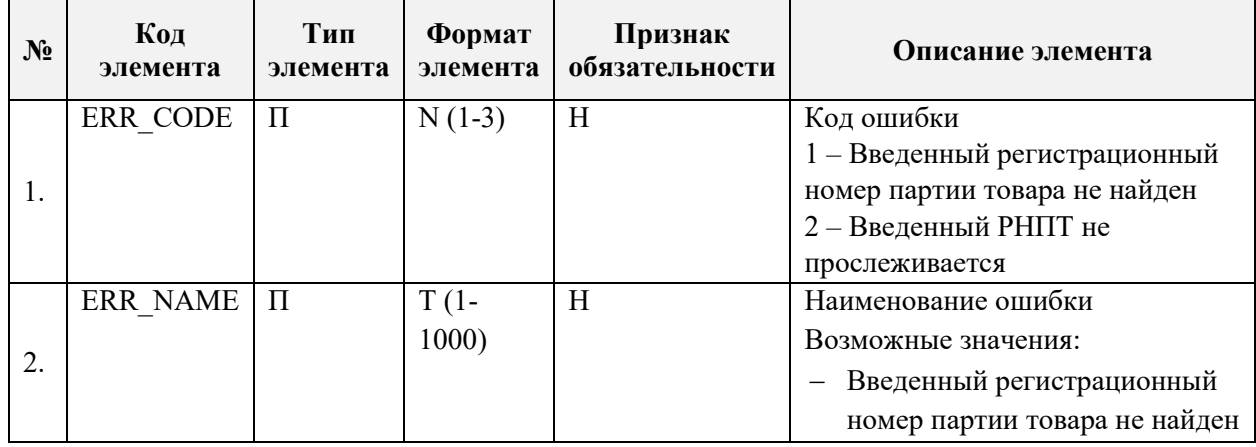

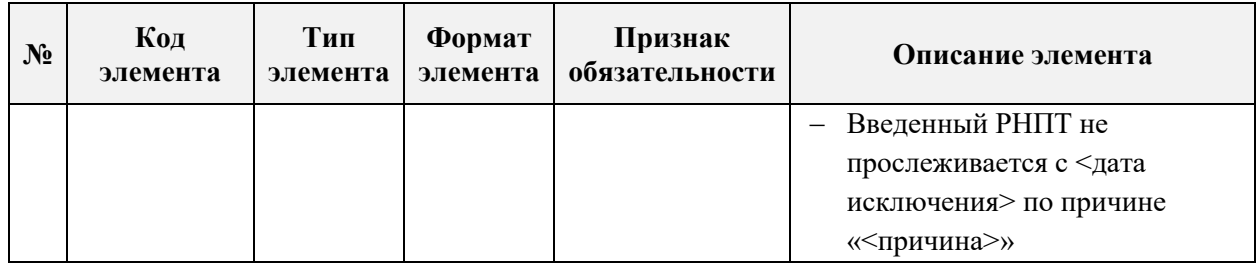

Структура элемента RESULT:

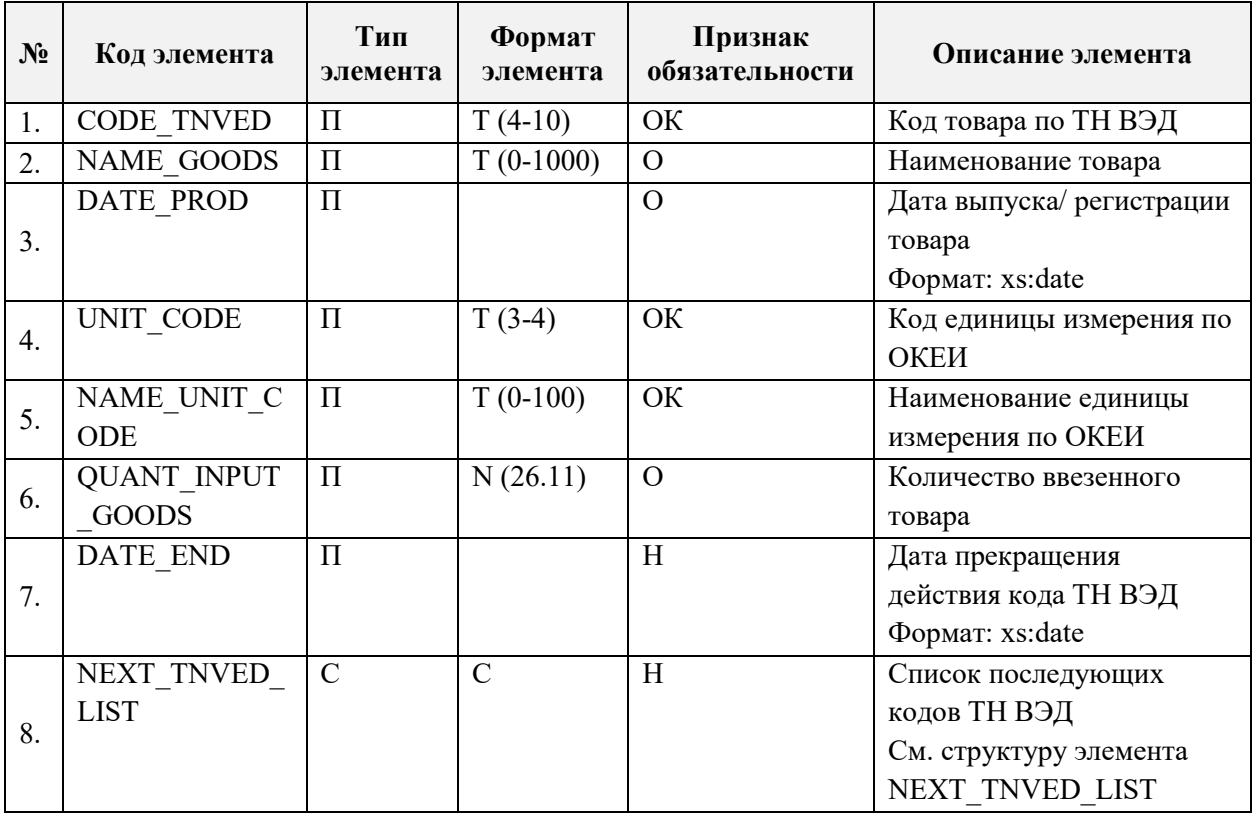

Структура элемента NEXT TNVED LIST:

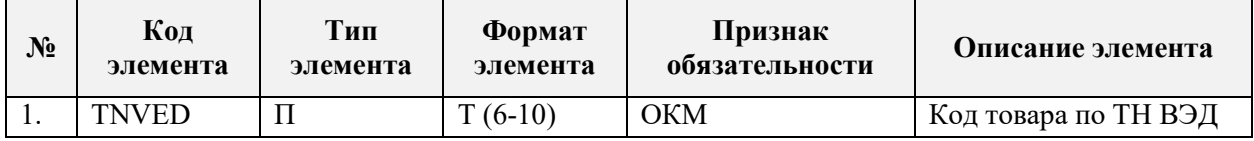

### **ΠΡΗΜΕΡ SendMessageRequest 3ΑΠΡΟCA**

```
<s:Envelope xmlns:a="http://www.w3.org/2005/08/addressing"
xmlns:s="http://www.w3.org/2003/05/soap-envelope">
  \langle s: \text{Header} \rangle<s:Body>
    <SendMessageRequest xmlns="urn://x-artefacts-gnivc-
ru/inplat/servin/OpenApiAsyncMessageConsumerService/types/1.0">
      <Message>
        <CheckTRCRNPT Request xmlns="urn://x-artefacts-gnivc-
ru/ais3/TRC/ServicesTraceability/types/2.0">
          <RNPT>10123000/011019/3B01166/177</RNPT>
        </CheckTRCRNPT Request>
      \langle/Message>
    </SendMessageRequest>
  \langle/s:Body>
</s:Envelope>
```
#### **ПРИМЕР SendMessageResponse ОТВЕТА**

```
<s:Envelope xmlns:s="http://www.w3.org/2003/05/soap-envelope">
   <s:Header />
   <s:Body>
     <SendMessageResponse xmlns="urn://x-artefacts-gnivc-
ru/inplat/servin/OpenApiAsyncMessageConsumerService/types/1.0">
       <MessageId>0ae643d9-9b5c-46af-850c-8b9d1761365d</MessageId>
     </SendMessageResponse>
  \langles:Body>
</s:Envelope>
```
### **ПРИМЕР GetMessageRequest ЗАПРОСА**

```
<s:Envelope xmlns:s="http://www.w3.org/2003/05/soap-envelope">
   <s:Header />
   <s:Body>
     <GetMessageRequest xmlns="urn://x-artefacts-gnivc-
ru/inplat/servin/OpenApiAsyncMessageConsumerService/types/1.0">
       <MessageId>f99f99bc-a9f8-46f9-9d51-54450a95f18c</MessageId>
     </GetMessageRequest>
  \langle/s:Body>
</s:Envelope>
```
### **ПРИМЕР GetMessageResponse ОТВЕТА**

```
<s:Envelope xmlns:s="http://www.w3.org/2003/05/soap-envelope">
   <s:Header />
   <s:Body>
     <GetMessageResponse xmlns="urn://x-artefacts-gnivc-
ru/inplat/servin/OpenApiAsyncMessageConsumerService/types/1.0">
       <ProcessingStatus>COMPLETED</ProcessingStatus>
       <Message>
         <CheckTRCRNPT_Response 
xmlns:xsi="http://www.w3.org/2001/XMLSchema-instance" 
xmlns:xsd="http://www.w3.org/2001/XMLSchema" 
xmlns:s="http://schemas.xmlsoap.org/soap/envelope/" xmlns="urn://x-
artefacts-gnivc-ru/ais3/TRC/ServicesTraceability/types/2.0">
           <STATUS_CODE>2</STATUS_CODE>
           <RESULT>
             <CODE_TNVED>8429110010</CODE_TNVED>
             <NAME_GOODS>Бульдозеры и бульдозеры с поворотным 
отвалом</NAME_GOODS>
             <DATE_PROD>2019-10-01</DATE_PROD>
             <UNIT_CODE>796</UNIT_CODE>
             <NAME_UNIT_CODE>шт</NAME_UNIT_CODE>
             <QUANT_INPUT_GOODS>15000</QUANT_INPUT_GOODS>
          </RESULT>
         </CheckTRCRNPT_Response>
       </Message>
     </GetMessageResponse>
   </s:Body>
</s:Envelope>
```
# <span id="page-6-0"></span>**ОПИСАНИЕ СЕРВИСА ПРЕДОСТАВЛЕНИЯ СВЕДЕНИЙ О ПРОСЛЕЖИВАЕМОСТИ ПО СПИСКУ РЕГИСТРАЦИОННЫХ НОМЕРОВ ПАРТИЙ ТОВАРА (РНПТ)**

### *Обозначения:*

- *Тип элемента: «С» – сложный (содержит вложенные элементы), «П» – простой, «А» – атрибут*
- *Формат элемента: Т – символьная строка; N – числовое значение (целое или дробное)*
- *Признак обязательности: О – обязательный; Н – необязательный; М – множественный, К – ограниченный перечень по классификатору или словарю*

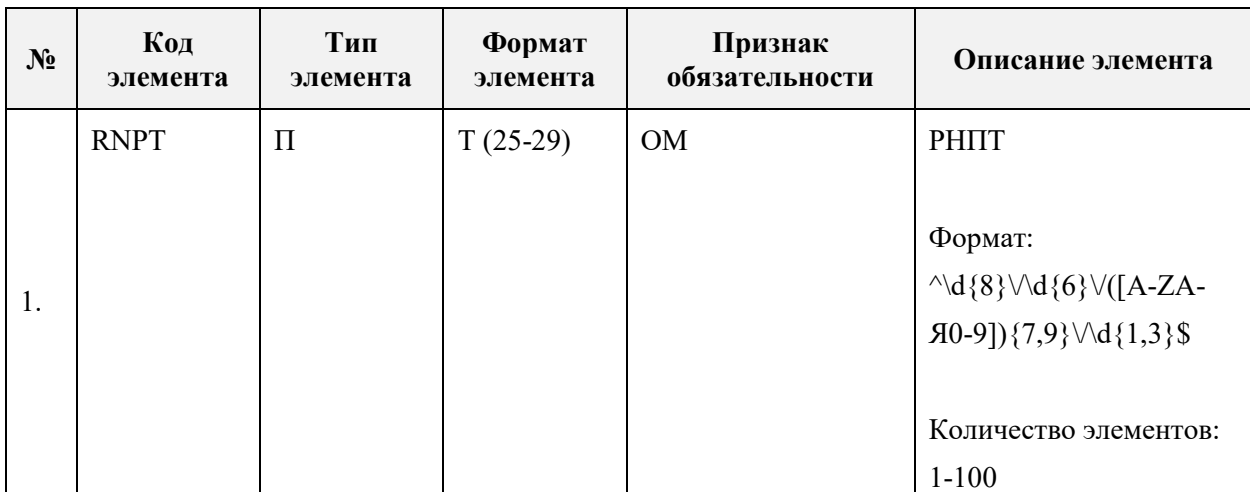

Структура запроса CheckTRCRNPT\_List\_Request:

# Структура ответа CheckTRCRNPT\_List\_Response:

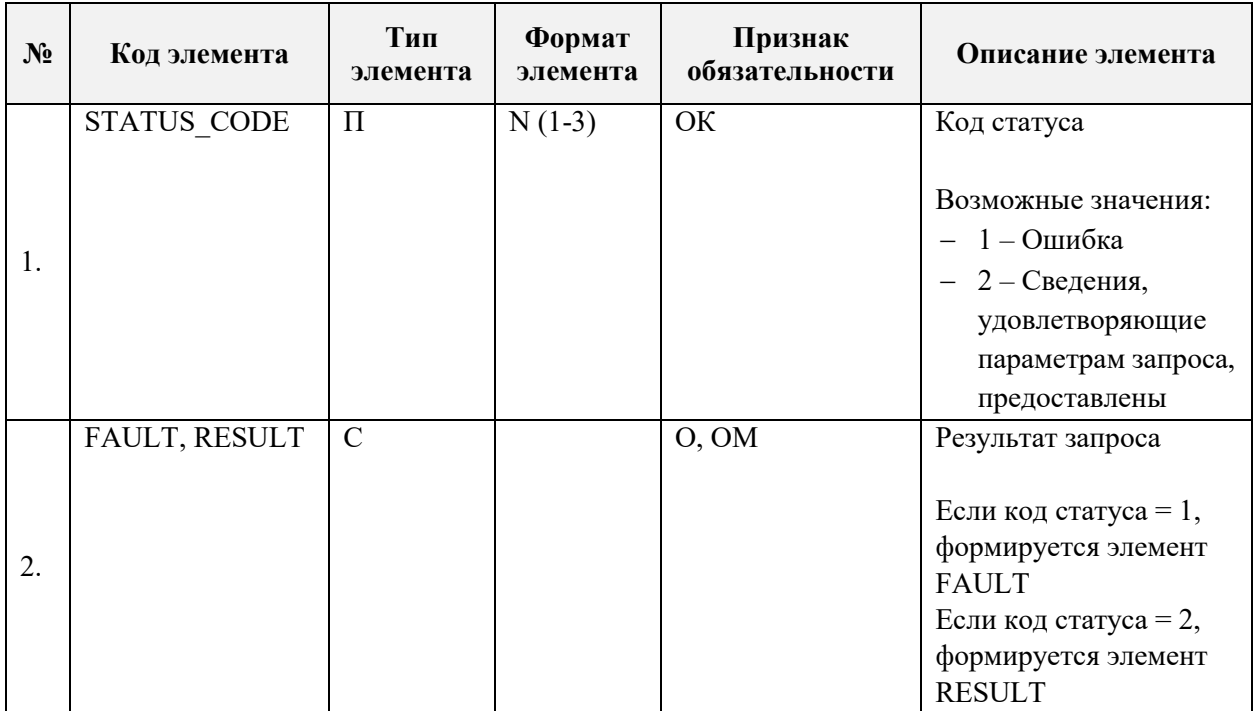

Структура элемента FAULT:

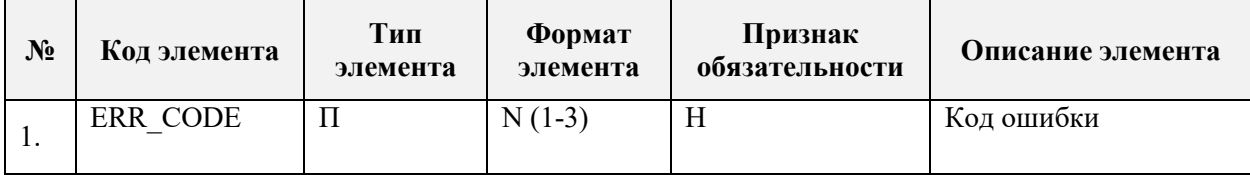

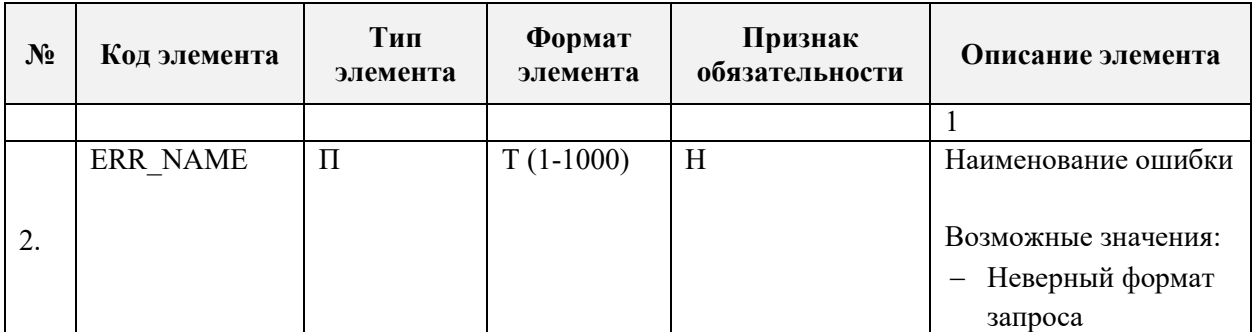

Структура элемента RESULT:

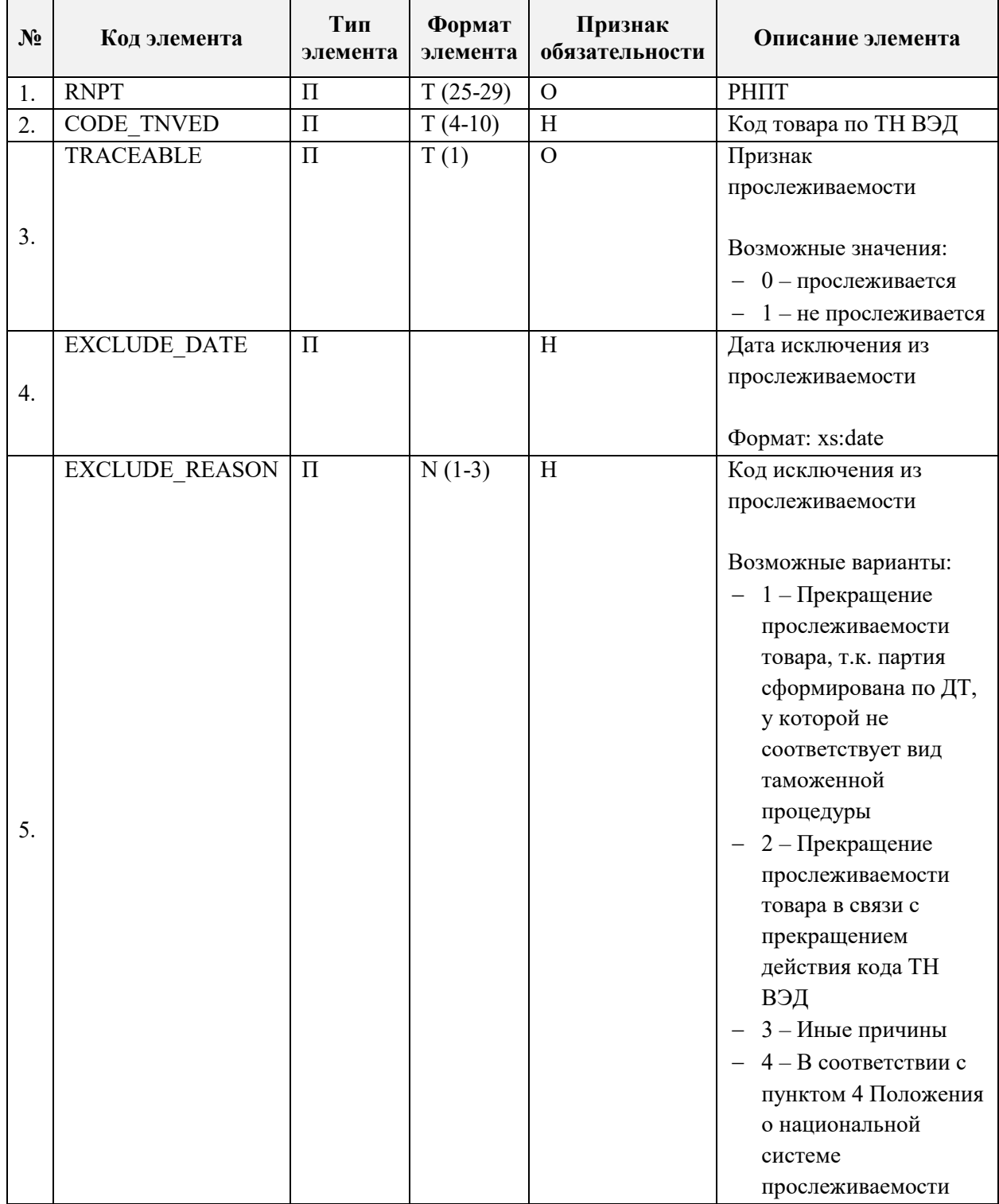

#### **ПРИМЕР SendMessageRequest ЗАПРОСА**

```
<s:Envelope xmlns:a="http://www.w3.org/2005/08/addressing" 
xmlns:s="http://www.w3.org/2003/05/soap-envelope">
   <s:Header/>
   <s:Body>
     <SendMessageRequest xmlns="urn://x-artefacts-gnivc-
ru/inplat/servin/OpenApiAsyncMessageConsumerService/types/1.0">
       <Message>
           <CheckTRCRNPT_List_Request 
xmlns:xsi="http://www.w3.org/2001/XMLSchema-instance" 
xmlns:xsd="http://www.w3.org/2001/XMLSchema" 
xmlns:s="http://schemas.xmlsoap.org/soap/envelope/" xmlns="urn://x-
artefacts-gnivc-ru/ais3/TRC/ServicesTraceability/types/2.0">
              <RNPT>12345678/123456/7890123/1</RNPT>
              <RNPT>45678901/234567/8901234/01</RNPT>
           </CheckTRCRNPT_List_Request>
       </Message>
     </SendMessageRequest>
   </s:Body>
</s:Envelope>
```
#### **ПРИМЕР SendMessageResponse ОТВЕТА**

```
<s:Envelope xmlns:s="http://www.w3.org/2003/05/soap-envelope">
   <s:Header />
   <s:Body>
     <SendMessageResponse xmlns="urn://x-artefacts-gnivc-
ru/inplat/servin/OpenApiAsyncMessageConsumerService/types/1.0">
       <MessageId>0ae643d9-9b5c-46af-850c-8b9d1761366d</MessageId>
     </SendMessageResponse>
  \langles:Body>
</s:Envelope>
```
### **ПРИМЕР GetMessageRequest ЗАПРОСА**

```
<s:Envelope xmlns:s="http://www.w3.org/2003/05/soap-envelope">
   <s:Header />
   <s:Body>
     <GetMessageRequest xmlns="urn://x-artefacts-gnivc-
ru/inplat/servin/OpenApiAsyncMessageConsumerService/types/1.0">
       <MessageId>f99f99bc-a9f8-46f9-9d51-54450a95f28c</MessageId>
     </GetMessageRequest>
  \langles:Body>
</s:Envelope>
```
### **ПРИМЕР GetMessageResponse ОТВЕТА**

```
<s:Envelope xmlns:s="http://www.w3.org/2003/05/soap-envelope">
   <s:Header />
   <s:Body>
     <GetMessageResponse xmlns="urn://x-artefacts-gnivc-
ru/inplat/servin/OpenApiAsyncMessageConsumerService/types/1.0">
       <ProcessingStatus>COMPLETED</ProcessingStatus>
       <Message>
         <CheckTRCRNPT_List_Response 
xmlns:xsd="http://www.w3.org/2001/XMLSchema"
```

```
xmlns:xsi="http://www.w3.org/2001/XMLSchema-instance" xmlns="urn://x-
artefacts-qnivc-ru/ais3/TRC/ServicesTraceability/types/2.0">
  <STATUS CODE>2</STATUS CODE>
  <RESULT>
    <RNPT>12345678/123456/7890123/1</RNPT>
    <{\tt TRACEABLE}>1</math>\langle/RESULT>
  CRESULT<RNPT>45678901/234567/8901234/01</RNPT>
    <CODE TNVED>8450111900</CODE TNVED>
    <TRACEABLE>0</TRACEABLE>
  \langle/RESULT>
</CheckTRCRNPT List Response>
      \langle/Message>
    </GetMessageResponse>
  \langle/s:Bodv>
</s:Envelope>
```
# <span id="page-9-0"></span>ОПИСАНИЕ ОТВЕТА НА НЕВЕРНЫЙ ЗАПРОС

#### Обозначения:

- Тип элемента: «С» сложный (содержит вложенные элементы), «П» простой, «А» атрибут
- Формат элемента: T символьная строка; N числовое значение (целое или дробное)
- Признак обязательности: О обязательный: Н необязательный: М множественный, К - ограниченный перечень по классификатору или словарю

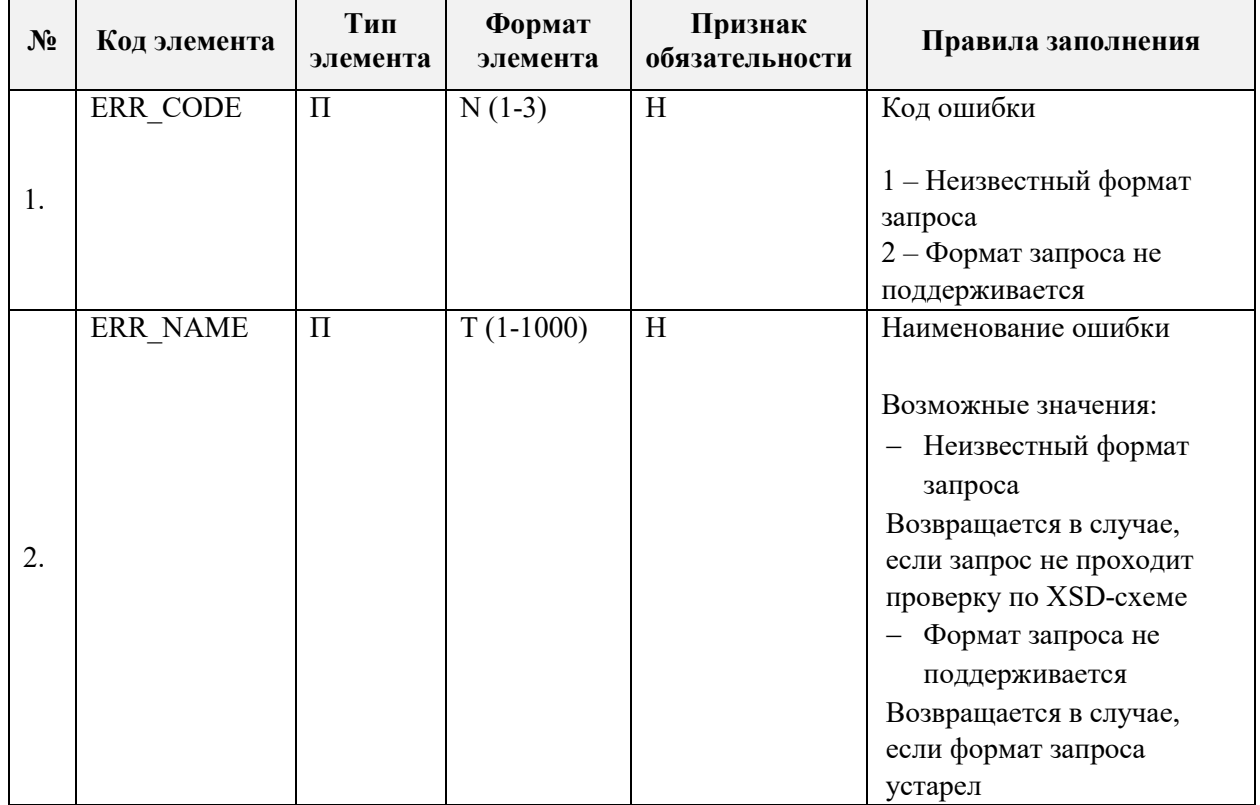

Структура сообщения WrongRequest:

### **ПРИМЕР GetMessageResponse ОТВЕТА**

```
<s:Envelope xmlns:s="http://www.w3.org/2003/05/soap-envelope">
   <s:Header />
   <s:Body>
     <GetMessageResponse xmlns="urn://x-artefacts-gnivc-
ru/inplat/servin/OpenApiAsyncMessageConsumerService/types/1.0">
       <ProcessingStatus>COMPLETED</ProcessingStatus>
       <Message>
         <WrongRequest xmlns:trc="urn://x-artefacts-gnivc-
ru/ais3/TRC/ServicesTraceability/types/2.0">
           <ERR_CODE>1</ERR_CODE>
          <ERR_NAME>Неизвестный формат запроса</ERR_NAME>
         </WrongRequest>
       </Message>
     </GetMessageResponse>
   </s:Body>
</s:Envelope>
```